# **Programování v jazyce C pro chemiky** (C2160) – **závěrečné cvičení 9. Graf úhlů peptidické páteře podle typu aminokyseliny**

## **Zadání**

Vytvořte program, který zobrazí graf úhlů peptidické páteře ψ a φ pro aminokyseliny jednotlivých typů. V grafu vyznačí oblasti charakteristické pro alfa-šroubovice a beta-listy. Program bude mít následující vlastnosti:

- Bude načítat PDB soubor s proteinem (pouze standardní residua z řádků ATOM)
- Budou určeny atomy peptidické páteře N, C a C-alfa
- Bude implementována funkce pro výpočet torzního úhlu
- Budou spočítány torzní úhly φ a ψ pro jednotlivá residua
- Bude zobrazovat dva grafy, kde v prvním grafu budou zobrazeny hodnoty úhlu ψ pro jednotlivé typy residuí a v druhém totéž pro úhel φ. Body v grafu budou mít vždy barvu odpovídající typu residua.
- V grafu budou barevně vyznačeny oblasti charakteristické pro alfa-šroubovice (-110° < φ < -40°, -80° < ψ < -20°) a beta-listy (-150° < φ < -50°, 90° < ψ < 170°)
- Graf bude obsahovat barevnou legendu, nadpis a jméno PDB souboru
- Jméno vstupního PDB souboru bude specifikováno jako parametr na příkazovém řádku
- Program bude uživatele informovat o chybě při otevření souboru, načítání konfiguračního souboru, překročení maximální přípustné velikosti polí a pod.
- Zdrojový kód programu bude opatřen komentáři
- Nepovinné rozšíření (+5 bodů):
- Program bude načítat konfigurační soubor, ve kterém bude specifikováno jméno vstupního PDB souboru na řádku ve formátu "INPUT\_FILE = jmeno\_pdb\_souboru", dále bude v konfiguračním souboru na samostatném řádku specifikována velikost okna ve formátu "WINDOW\_SIZE = sirka, vyska"
- Název konfiguračního souboru bude předán programu jako parametr na příkazovém řádku

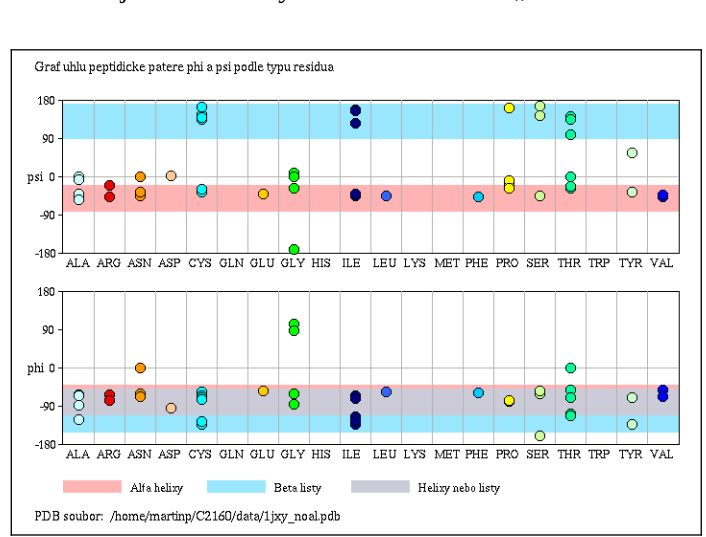

Program otestujte se strukturou crambinu (*1jxy\_noal.pdb*) a enzymu haloalkan dehalogenáza (*2dhc.pdb*), které najdete mezi studijními materiály v IS MU ve složce "data".

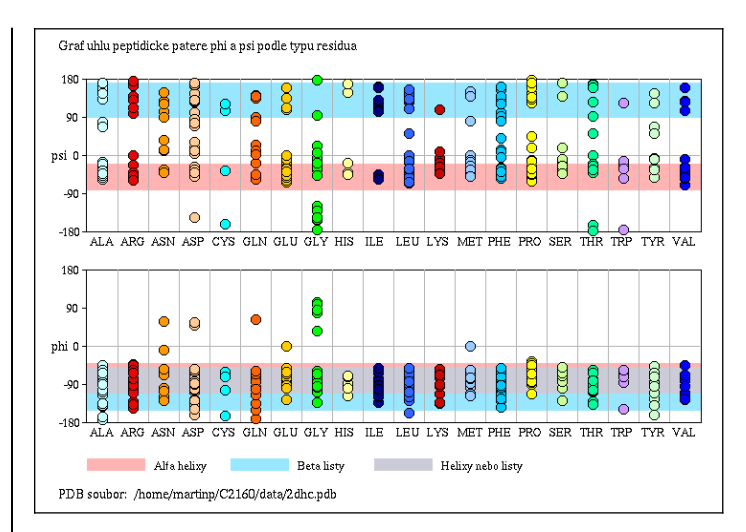

## **Dodržujte následující pravidla**

- Dbejte na správné odsazování textu
- Pro reálné proměnné používejte typ double, ne float
- Při každém použití operátoru dělení si ujasněte, zdali dochází k celočíselnému nebo reálnému dělení a jaký typ dělení požadujete
- Proměnné vždy inicializujte vhodnou hodnotou
- Při použití funkcí pro práci s řetězci a při práci s poli dbejte na to, aby nedošlo k překročení velikosti pole
- Dobře zvažte, které proměnné budou lokální a které globální
- Názvy globálních proměnných volte tak, aby z nich byl jasný význam proměnné, volte raději delší názvy
- Názvy funkcí volte tak, aby z nich bylo jasné, jakou činnost funkce vykonává
- Pro překlad programů používejte nástroj *make* (tj. vytvořte si příslušný *Makefile*)
- Z programu odstraňte veškerý kód, který není nutný pro splnění zadání (např. pozůstatky z minulých cvičení, zakomentované části kódu). Ponechat můžete funkci pro zápis PDB
- Program nesmí při překladu vypisovat žádné varovné hlášky (při použití parametrů -Wall -pedantic)
- Na začátek programu umístěte stručný komentář obsahující jméno autora, rok vytvoření, popis funkce programu, parametry příkazového řádku, popř. formát konfiguračního souboru popisující činnost programu
- Všechny funkce a proměnné opatřete komentářem

#### **Nápověda**

- 1.Upravte funkci pro načítání PDB souboru tak, že bude načítat pouze řádky ATOM a nikoliv HETATM.
- 2.Ve struktuře proteinu vyhledejte pro každé residuum atomy peptidické páteře, tj. atomy se jménem " N ", " CA ", " C ", " O " (vč. mezery na začátku a na konci) – viz. úloha 3 ze cvič. 9
- 3.Pro pohodlnější práci s těmito atomy přidejte do struktury RESIDUE čtyři celočíselné proměnné (např. atom\_c, atom c alpha, atom n, atom o) které budou obsahovat index příslušných atomů v poli atomů (tj. pořadí v poli atomů). Hodnoty proměnných nastavte pro každé residuum ve funkci pro vyhledávaní residuí nebo v samostatné funkci.
- 4.Do struktury RESIDUE přidejte dvě proměnné, které budou obsahovat hodnoty torzního úhlu φ a ψ (pojmenované např. angle\_phi, angle\_psi).
- 5.Spočítejte hodnoty obou torzních úhlů pro každé residuum (s výjimkou prvního a posledního, pro které nejsou definovány). Úhel se počítá pro atomy peptidické páteře "N", "CA", "C" následovně: φ je uhel mezi atomy C(i-1) –  $N(i) - CA(i) - C(i)$  a  $\psi$  je uhel mezi atomy  $N(i) - CA(i) - C(i)$ C(i) - N(i+1) (i je pořadí residua v sekvenci)
- 6.Pro výpočet torzního úhlu vytvořte samostatnou funkci, které předáte indexy (tj. pořadí v poli atomů) čtyř atomů a funkce vrátí torzní úhel mezi nimi. Torzní úhel [\(https://en.wikipedia.org/wiki/Dihedral\\_angle](https://en.wikipedia.org/wiki/Dihedral_angle)) vypočítáme následovně:

Pro atomy se souřadnicemi p1, p2, p3, p4 spočítáme vektory b2 = p2-p1, b2 = p3-p2, b3 = p4-p3 (viz obrázek), torzní úhel pak spočítáme:

 $uhel = \text{atan2}([b2] \cdot b1 \cdot [b2 \times b3], [b1 \times b2] \cdot [b2 \times b3])$ kde |b2| je velikost vektoru b2, · symbolizuje skalární součin a × vektorový součin

 $|b2|$  = sqrt( $b2x^2 + b2y^2 + b2z^2$ )

 $a \cdot b = ax \cdot bx + ay \cdot by + az \cdot bz$ 

 $a \times b = [ay \cdot bz - az \cdot by, az \cdot bx - ax \cdot bz, ax \cdot by - ay \cdot bx]$ 

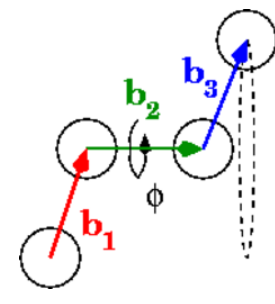

#### **Testovací data**

Příklad výpočtu torzního úhlu pro první torzní úhel φ residua THR2 ze struktury crambinu (*1jxy\_noal.pdb*):

 $p1 = (15.614, 12.736, 5.075)$ p2 = (15.046, 11.539, 5.178) p3 = (13.824, 11.392, 5.952) p4 = (14.140, 10.687, 7.279) uhel(v radianech) = atan2(|b2| · b1 · [b2×b3], [b1×b2] · [b2×b3])  $=$  atan2(1.454  $\cdot$  (-0.568, -1.197, 0.103)  $\cdot$  (0.351, 1.866, 0.908),  $(-0.911, 0.314, -1.379) \cdot (0.351, 1.866, 0.908))$  $=$  atan2(-3.401, -0.986) = -1.853 radiánů (tj. -106.2°)

Úhly φ a ψ (ve stupních) pro prvních 5 residuí crambinu (soubor 1jxy\_noal.pdb):

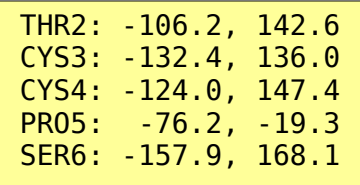